# **Application: gvSIG desktop - gvSIG bugs #2006**

## **Problems recovering ROIs from file**

09/10/2013 03:40 PM - Ignacio Brodín

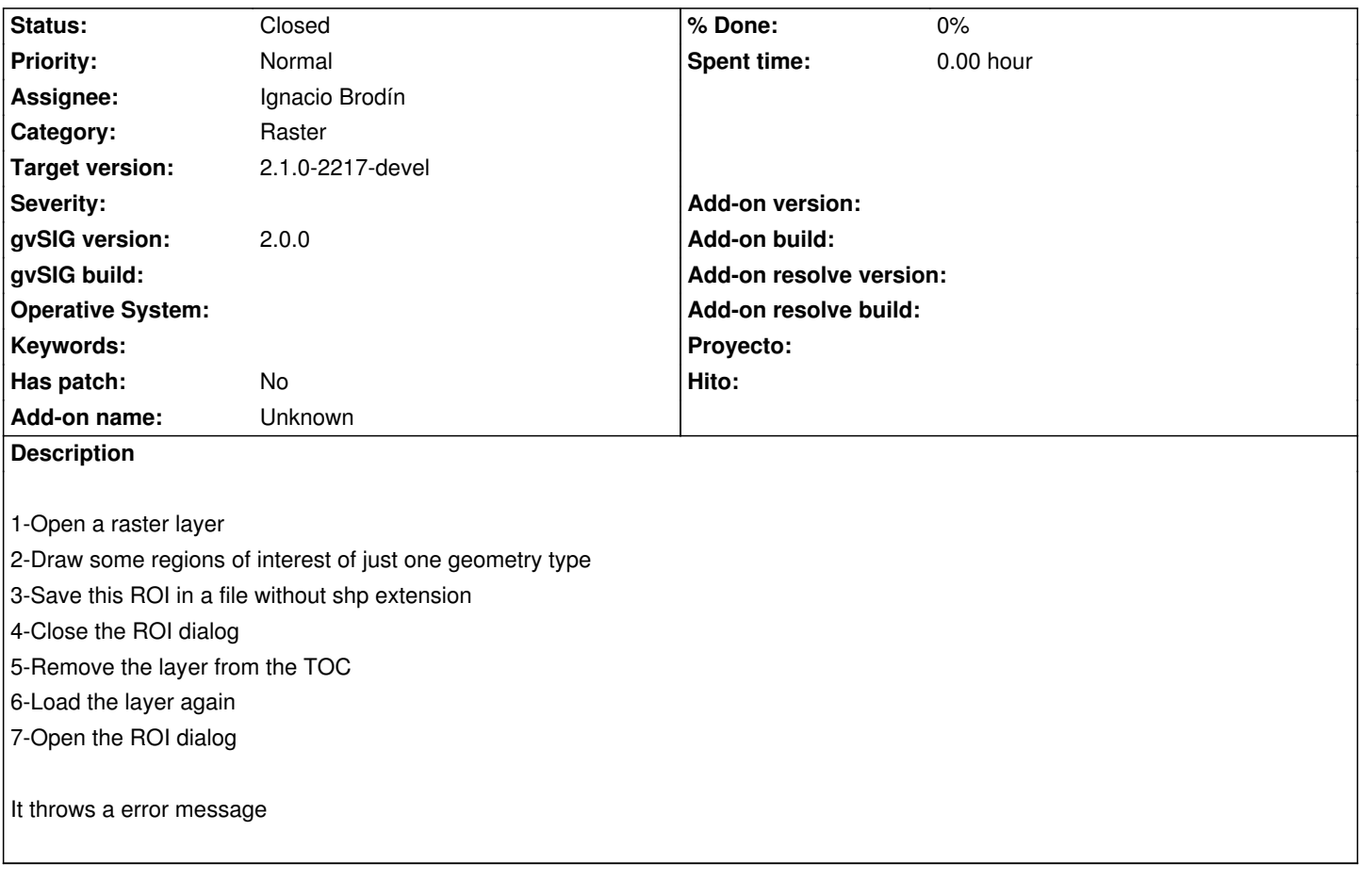

### **History**

#### **#1 - 09/10/2013 04:26 PM - Ignacio Brodín**

*- Status changed from New to Fixed*

A ROI can be saved in only one file or in three files. It depends on the geometry types. For ROI with lines, points and polygons it will be necesary three shape files.

If just one file is used then the user can save with or without .shp extension. The plugin always will add the .shp to save the file, but the link in the RMF file will be saved without .shp.

gvsig-raster:r2101 VectorialROIReader

## **#2 - 01/13/2014 09:45 AM - Joaquín del Cerro Murciano**

*- Target version changed from 2.1.0-2223-rc1 to 2.1.0-2217-devel*

#### **#3 - 01/28/2014 10:18 AM - Álvaro Anguix**

*- Status changed from Fixed to Closed*